## Microsoft Fix it

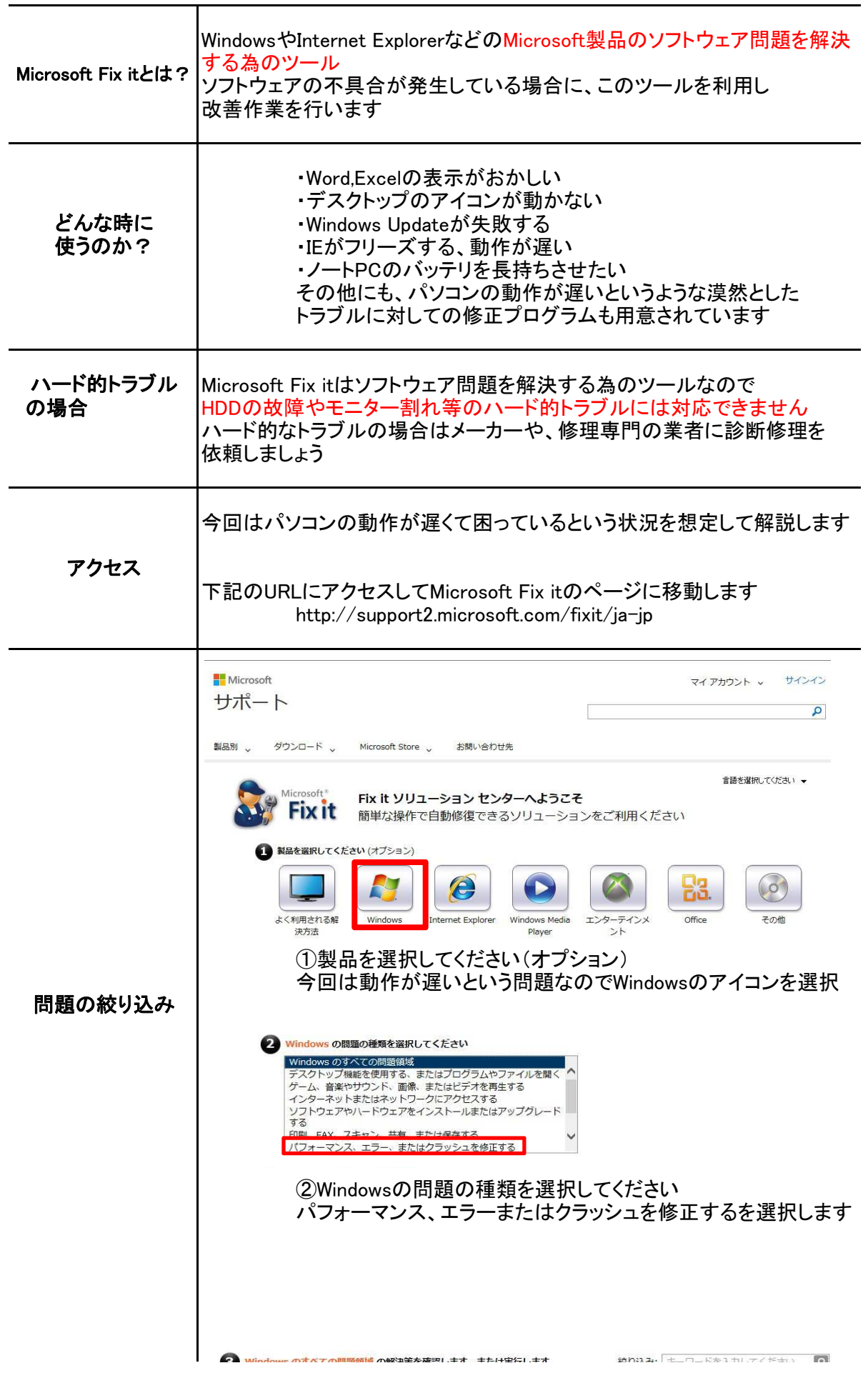

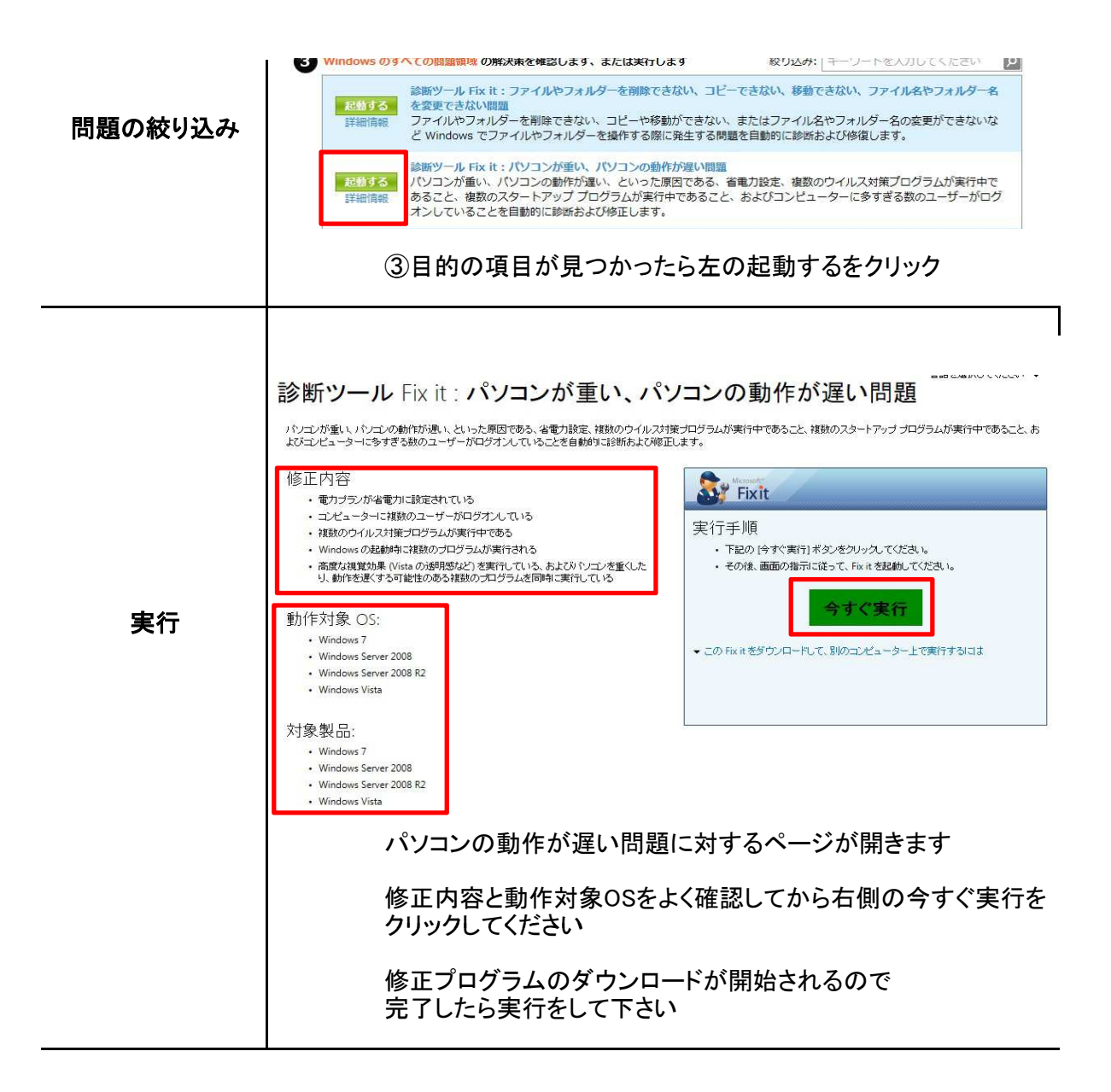